FinClock Project Management Guide

# **FinClock Guide: Project Management**

### **Goals:**

- 1. Managers Create projects and assign tasks to your team (with SMS notification)
- 2. Team Members make work reports and update work status.
- 3. Managers evaluate project reports for staff and project performance
- 4. Project Managers manage project costs.
- 5. **Management** gets Profit/Loss reports per project

| FINCLOCK                 |                                                                                   | HRM Attendance Projects Produ                                     | cts & Services Payroll Settings User Guide               |  |  |  |  |
|--------------------------|-----------------------------------------------------------------------------------|-------------------------------------------------------------------|----------------------------------------------------------|--|--|--|--|
|                          |                                                                                   |                                                                   | LC -                                                     |  |  |  |  |
| USER MENU                | Projects Board: Quick Tip: You will see the projects her                          | e. To update projects, click the Plus button under th             | ie project                                               |  |  |  |  |
| Projects                 |                                                                                   |                                                                   |                                                          |  |  |  |  |
| Create Project           | Create Project Assign Tasks Review Tasks Manage                                   | Costs Team Performance Reports                                    |                                                          |  |  |  |  |
| Project Board            |                                                                                   |                                                                   |                                                          |  |  |  |  |
| Projects Summary         | Planned Projects [1]                                                              | Active Projects[2]                                                | Completed Projects [4]                                   |  |  |  |  |
| <b>Tasks</b>             | Field work Maintenance                                                            | Nabo Bistro                                                       | Ali project 1                                            |  |  |  |  |
| \$ Project Costing       | You are required to conduct the scheduled maitenance in the Riyadh area           | This project involves the following deliverables:                 | Ali needs to do the following things:                    |  |  |  |  |
| Internal Payments        | and complete the client feedback forms<br>for each project. Attach work report in | 1. Main kitchen equipment<br>2. Bar equipment                     | <ol> <li>proide materials</li> <li>field work</li> </ol> |  |  |  |  |
| <b>T</b> Project Reports | your account for payment processing.                                              | 3. Stainless steel fabrication<br>4. Refrigeration and Extraction | 3. reports                                               |  |  |  |  |

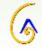

# 1. Creating Projects and Assigning tasks to team members

| 1                                                  |                                                                                                    | 2. Add project                                                                                                    |  |  |  |  |  |  |
|----------------------------------------------------|----------------------------------------------------------------------------------------------------|----------------------------------------------------------------------------------------------------|--|--|--|--|--|--|
| Step 1: Create pr                                  |                                                                                                    | Step 2: Add Project Details                                                                                                    |  |  |  |  |  |  |
| Start by clicking t<br>menu and select<br>project. |                                                                                                    | Add project name, Project budget, start date and end date, and select the project manager from the team member's list. Then, scroll down and click <b>Save &amp; Add Tasks Button.</b>                                                                                                    |  |  |  |  |  |  |
| FINCLOCK                                           |                                                                                                    | HRM Attendance Projects Products & Services Payroll Settings User Guide                                                                                                    |  |  |  |  |  |  |
| USER MENU                                          | Projects Home Quick Tips: 1. Creat                                                                                                    | te projects here and add tasks after saving. 2. Please note that you need have added the tasks on the task master first.                                                                                                    |  |  |  |  |  |  |
| Create Project                                     | Project Name:                                                                                                    | Budget Amount:                                                                                                    |  |  |  |  |  |  |
| Project Board                                      | Enter Project Name                                                                                                    | Enter budget amount                                                                                                    |  |  |  |  |  |  |
| Projects Summary                                   | Start Date: 🔟 Clear                                                                                                    | End Date: 📰 Clear Project Manager:                                                                                                    |  |  |  |  |  |  |
| Tasks                                              | dd/mm/yyyy                                                                                                    | dd/mm/yyyy - Select Project Manager -                                                                                                    |  |  |  |  |  |  |
| \$ Project Costing                                 | Project Brief:                                                                                                    |                                                                                                    |  |  |  |  |  |  |
| Internal Payments                                  | Image: Source         Image: Source         Image: |                                                                                                    |  |  |  |  |  |  |
| ▼ Project Reports                                  | Style Format                                                                                                    | <ul> <li>Font</li> <li>✓ Size</li> <li>✓ Tar</li> <li>✓ Tar</li> <li< td=""></li<></ul> |  |  |  |  |  |  |

# 3. Adding Tasks to a project

#### Step 2: Add Tasks to the project

- Select the task that you wish to add to the project, then click the set deadline button to open a popup. Then, set the start date and end date for the task, attach any file related to the task and add brief instructions to the person working on the task.
- Scroll down to the end of the page and select the 'Save and Assign People Button' to open a page. Click the Assign button

| ≁ Projects        | _      |                   |                                             |                                            |          |              |
|-------------------|--------|-------------------|---------------------------------------------|--------------------------------------------|----------|--------------|
| My Projects       | Now, S | adlines and add T | You are now setting deadlin<br>Production   | e and briefing your team on task: Task for |          | New Task     |
| Create Project    |        | artment           |                                             |                                            | Deadline | Action       |
| Tasks             |        | orial             | Start Date: Clear                           | To Date: 🔤 Clear                           |          | Set Deadline |
| ▼ Project Reports |        | 1 Operations      | dd/mm/yyyy                                  | dd/mm/yyyy                                 |          | Out Dealling |
| O Setup Guide     |        |                   | Attach File:<br>Choose Files No file chosen |                                            |          | Set Deadline |
| C+ Logout         |        | ïS                | Task Brief:                                 |                                            |          | Set Deadline |
|                   |        | łS                |                                             |                                            |          | Set Deadline |
|                   |        | lews              |                                             | 1                                          |          | Set Deadline |
|                   | D F    | ield Operations   |                                             |                                            |          | Set Deadline |
|                   | P      | roduction         |                                             | ОК                                         |          | Set Deadline |
|                   | □ S    | tudio Operations  | Studio Task (This task is abo               | ut making plans for the work in studio)    |          | Set Deadline |
|                   |        |                   |                                             |                                            |          |              |
|                   | Save 8 | Assign People     |                                             |                                            |          |              |

#### FinClock Project Management Guide

### 3. Assign Tasks to Team members

• Clicking the assign button opens a page, where you can select the people you wish to assign tasks. Note that you can assign task to many people, based on the workload shown here.

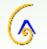

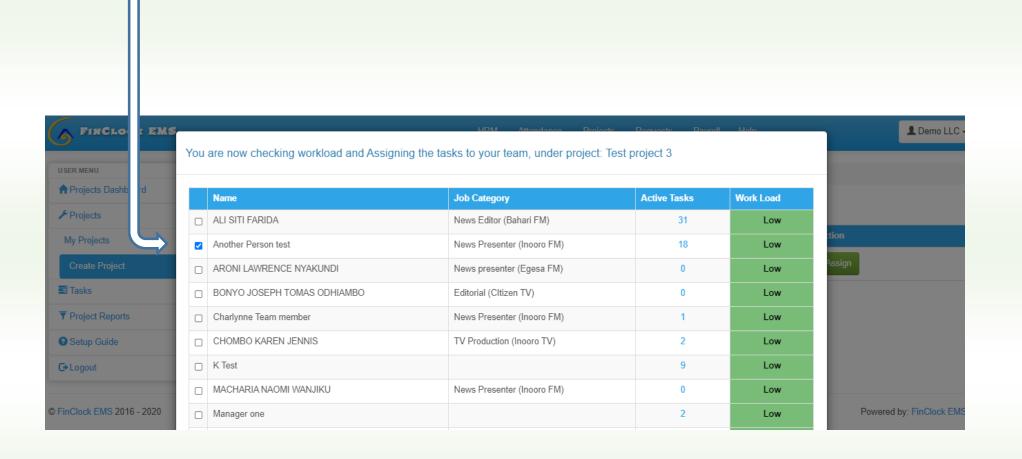

### 4. Review Work Progress on the Task board

#### Step 4: Task board

- Now, you can see the tasks and status under the task board.
- The person assigned tasks get SMS short message to their phone and they can start working on the task.
- > The team members can click on Report, to upload the work report per task.

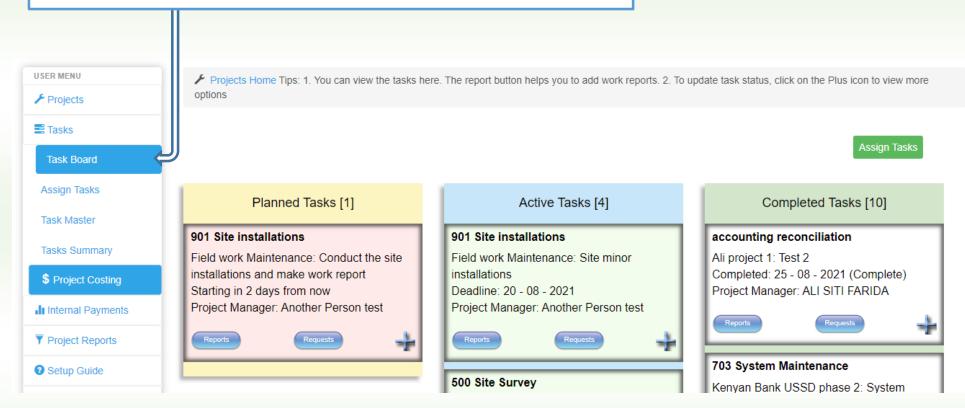

#### FinClock Project Management Guide

### 2. Work Reporting and Changing Task Status

## 1. Add work report (Task board)

#### Step 1: Adding Work Reports

- a. To add a task report, click on Reports button for the task you are working on and a popup will open.
- b. Click on the "add report button" and now you can add a report about the work done.
  - The Action name is the title of the report and expenses is the amount you spent on that work.
  - Add percentage of the work you have done. E.g. If you are halfway done, then add progress as 50%.
  - Add attachments and Add comments on the task, e.g. I have completed the first part of the task.
- c. When Finished, click the 'Save' button.

| FINCLOCK EMS         | Action Reports Details for T               | Add Action Report | Attanidanen Diolaste Doministe | Dauroff Idah                                                      | L Demo LLC -     |
|----------------------|--------------------------------------------|-------------------|--------------------------------|-------------------------------------------------------------------|------------------|
| A Projects Dashboard | No Action Report found                     | Action Name:      | Expense:                       | + <u>Add Report</u>                                               |                  |
| ≁ Projects           |                                            | Enter Action Name | Enter Amount                   |                                                                   |                  |
| E asks               |                                            | Progress (%):     | Attach File:                   | Close                                                             |                  |
|                      |                                            | Progress.         | Choose Files No file chosen    |                                                                   | sks [7]          |
|                      | Task for Production                        | Comments:         |                                | Task for Production                                               |                  |
|                      | Test project 3: This task re<br>following: | Comments          |                                | A test project for files: this is a<br>production files and links | task on test for |
| ▼ Project Reports    | Starting in 6 days from no                 |                   | 1                              | Completed: 24 - 07 - 2020 (Co                                     |                  |
| Setup Guide          | Project Manager: Another                   |                   |                                | Project Manager: ALI SITI FAR                                     | RIDA             |
| C Logout             | Reports                                    |                   | SAVE Close                     |                                                                   |                  |
|                      | Task for Production                        | Box pack          | caging                         | Studio Task                                                       |                  |

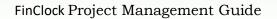

## 2. Change Task status

#### Step 1: Changing task status from Planned, Active, Completed.

- 1. Tasks under planned with automatically change to Active when the start date arrives.
- 2. You can also change task status by clicking on the **plus icon** on the task you wish to change status.
- 3. Then, scroll down and click on **update task** status button.
- 4. A popup will open, where you can select the new task status on top and click Submit button.
- 5. Your task will be moved to the new status and the project manager gets a SMS and Note, showing that you completed the task.

| Planed T       Ks [2]         Planed T       Ks [2]         Task for Production       Budget 5200.         Expense 50.       Progress 0%         Stating in 6 days from nor       Progress 0%         Stating in 6 days from nor       Progress 0%         Records 10       1         Stating in 1 days from nor       Progress 0         Project The production       Records 10         Stating in 1 days from nor       Progress 0         Project The production       Statu Date 2020-09-22         End Date 2020-09-23       Stat Date 2020-09-23                                                                                                    |                             |         |                  | HUM ARABASA    | Projecte | Update Task                 | LIDM     | Attendence Dreise | te Doqueste | Daurall |
|----------------------------------------------------------------------------------------------------|-----------------------------|---------|------------------|----------------|----------|-----------------------------|----------|-------------------|-------------|---------|
| Planed 1   Flaned 1   Fask for Production   Task for Production   Task for Production   Test project 3. This task re   Forget 2. The production   Progress   Progress   0   Task for Production   Progress   0   Progress   0   Records   1   0   Files   Comments   0   Files   Comments   0   Start Dete   2020-09-22   End Date   2020-09-23                                                                                                    | Task / Active Task          |         | Details for Task | for Production | Ac       |                             |          | 0                 |             |         |
| Planned I   rs [2]   rs (2)   rs (2)<                                                                                                    |                             |         | Project          | Test project 3 |          |                             |          |                   |             | ~       |
| Task for Production   Test project 3: This task re   following:   Starting in 6 days from no   Project Manager: Another   Records   in of 1   Task for Production   My first project: The production   In of 1   Files   Comments   0   Start Date   2020-09-22   End Date   2020-09-23                                                                                                    |                             |         |                  |                |          | Assign To:                  |          | Comments:         |             |         |
| Task for Production   Test project 3: This task re   following:   Starting in 6 days from no   Project Manager: Another   Records   My first project 7: The production   My first project 7: The production   No fields   Files   Comments   0   Start Date   2020-09-22   End Date   2020-09-23                                                                                                    | Dianned 7                   | (0.12)  | Budget           | \$200.         |          | - Select Emploee: -         | *        | this work         |             |         |
| Test for Production   Test project 3: This task re   following:   Statting in 6 days from nop   Project Manager: Another   Records   Image: Another   Files   Comments   0   Statting in 1 days from nop   Project Manager: Another   Files   Comments   0   Statt Date   2020-09-22   End Date   2020-09-23                                                                                                    | Planned T                   | (S [Z]  | Expense          | \$0.           |          |                             |          |                   |             |         |
| Resorts Assigned To 1   Statting in 6 days from no Files   Project Manager: Another Imode   Records Imode   Imode Imode   Imode<                                                                                                    |                             |         | Progress         | 0%             | ct 3     | A.(                         | •        |                   |             | /i      |
| Starting in 6 days from no   Project Manager: Another   Records   Ny first project: The production   My first project: The production   Ny first project: The production   Start Date   Start Date   Start Date   Start Date   2020-09-22   End Date   2020-09-23                                                                                                    |                             | res yo  | Assigned To      | 1              |          |                             |          |                   |             |         |
| Reports     Reports     Image: Another Person     Reports     Image: Another Person     Reports     Image: Another Person     Image: Another Person        Image: Another Person     Image: Another Person                                                                                                    | Starting in 6 days from not |         | Status           | planned        | ana;     | Choose Files No file chosen |          |                   |             |         |
| Task for Production     Files     Frod       My first project: The production acching in 1 days from no Project Manager: Another     0     0       Start Date     2020-09-22     1 days from now       Project Manager: Another     Start Date     2020-09-23       End Date     2020-09-23     Index Edd                                                                                                    |                             | sts     |                  | 0              |          |                             | ✓ S      | ubmit             |             |         |
| My first project: The produle ach. size 2. Dont be late starting in 1 days from no Project Manager: Another Person t End Date 2020-09-23 Comments 2020-09-23 Comments |                             |         | Records          | ••• 0          | Prov     |                             |          |                   |             |         |
| each. size 2. Dont be late<br>Starting in 1 days from nov<br>Project Manager: Another<br>Reports Rol<br>Reports Rol<br>Rol<br>Rol<br>Rol<br>Rol<br>Rol<br>Rol<br>Rol                                                                                                    |                             |         | Files            |                | ojec     |                             |          |                   |             | Close   |
| Starting in 1 days from not<br>Project Manager: Another<br>Reports     Start Date     2020-09-22       End Date     2020-09-23       End Date     2020-09-23                                                                                                    |                             | on of 1 | Comments         | 0              | 2.1      |                             |          |                   |             |         |
| Reports Rel End Date 2020-09-23 Reports Add / Undel Task Add / Undel Task                                                                                                    |                             | reon t  | Start Date       | 2020-09-22     |          | ger: Another Person t       |          |                   |             |         |
|                                                                                                    |                             | Son a   | End Date         | 2020-09-23     |          | Requests                    |          |                   | 4           |         |
| Update Task                                                                                                    | Reports                     |         | Update Task      |                |          | Lindate Task                | Add / Up | late Action       |             | Vide    |

FinClock Project Management Guide

# **Project Board: Manage project progress: (Planned, Active and Completed)**

| USER MENU                                                                                                    | Projects Board: Quick Tip: You will see the projects he                                                                                                    | ere. To update projects, click the Plus button under the pro                                                                                                    | oject                                                                                                    |  |  |  |
|----------------------------------------------------------------------------------------------------|----------------------------------------------------------------------------------------------------|----------------------------------------------------------------------------------------------------|----------------------------------------------------------------------------------------------------|--|--|--|
| Projects      Create Project      Design Design Desig | Create Project Assign Tasks Review Tasks Manag                                                                                                    | e Costs Team Performance Reports                                                                                                    |                                                                                                    |  |  |  |
| Project Board Projects Summary                                                                                                    | Planned Projects [1]                                                                                                    | Active Projects[2]                                                                                                    | Completed Projects [4]                                                                                                    |  |  |  |
| <b>Tasks</b>                                                                                                    | Field work Maintenance                                                                                                    | Nabo Bistro                                                                                                    | Ali project 1                                                                                                    |  |  |  |
| <ul> <li>Project Costing</li> <li>Internal Payments</li> <li>Project Reports</li> </ul>                                                                                                    | You are required to conduct the<br>scheduled maitenance in the Riyadh area<br>and complete the client feedback forms<br>for each project. Attach work report in<br>your account for payment processing. | This project involves the following<br>deliverables:<br>1. Main kitchen equipment<br>2. Bar equipment<br>3. Stainless steel fabrication<br>4. Refrigeration and Extraction | Ali needs to do the following things:<br>1. proide materials<br>2. field work<br>3. reports                                |  |  |  |
| Setup Guide                                                                                                    | Start Date: 20 - 07 - 2021                                                                                                    | system installations.<br>5. Commissioningof the project<br>6. Service and Maintenance                                                                                      | Completed on 23 - 07 - 2021                                                                                                |  |  |  |
| C Logout                                                                                                    | Project Manager: Another Person test                                                                                                    | Site location details are provided in this link                                                                                                    | Project Manager: ALI SITI FARIDA                                                                                           |  |  |  |
|                                                                                                    | Project Budget: \$ 1450                                                                                                    | Deadline: 2021-03-03                                                                                                    | Expenses: \$ 45669 / \$ 5000<br>Status: COMPLETED<br>Tasks: 7                                                              |  |  |  |
|                                                                                                    | Tasks: 3                                                                                                    |                                                                                                    |                                                                                                    |  |  |  |
|                                                                                                    | Assigned users: 3                                                                                                    | Project Manager: ALI SITI FARIDA                                                                                                    |                                                                                                    |  |  |  |
|                                                                                                    | Requests: 6                                                                                                    | Expenses: \$ 6000                                                                                                    | Reports : 5                                                                                                    |  |  |  |
|                                                                                                    |                                                                                                    | Bottlenecks: 1                                                                                                    |                                                                                                    |  |  |  |
|                                                                                                    |                                                                                                    | Tasks: 1                                                                                                    |                                                                                                    |  |  |  |
|                                                                                                    |                                                                                                    | Reports : 1                                                                                                    | Mama Rocks Test                                                                                                    |  |  |  |
|                                                                                                    |                                                                                                    | i                                                                                                    | This project starts from design to<br>installation. The timelines are strict and<br>high quality is expected. Complete the |  |  |  |

- Click on the **number Next to tasks** to see the tasks assigned under the project.
- Click on the **number next to assigned users** to see who is working on a given task, under the project.
- Click on the number next to requests, to see what has been requested under the project
- Click on the number next to reports, to view all reports made under the project.
- To Change project Status, click on the Plus icon, then, click the update button, and change the status from planned, to active or completed.

### **Staff Performance Report**

| S FINCLOCK EMS           |                          |                 | HRM            | Attend | lance    | Projects | Requests  | Payroll        | Help   |         | L Demo L      |
|--------------------------|--------------------------|-----------------|----------------|--------|----------|----------|-----------|----------------|--------|---------|---------------|
| USER MENU                | Project Reports / St     | aff Performance |                |        |          |          |           |                |        |         |               |
| A Projects Dashboard     |                          |                 |                |        |          |          |           |                |        |         |               |
| ≁ Projects               | PDF Excel                |                 |                |        |          |          |           |                |        | Search: |               |
| E Tasks                  | Name 🕴                   | ID \$           | Assigned Tasks | \$     | Complete | ed 🔶     | Late Task | s <del>(</del> | Rating | ¢       | Verdict       |
| <b>T</b> Project Reports | Another Person test      | 2644112         | 19             | 10     | )        |          | 0         |                | 53     |         | Above Average |
| Staff Performance        | Manager one              | 254544          | 2              | 1      |          |          | 0         |                | 50     |         | Above Average |
| Project Reports          | K Test                   | 608             | 9              | 4      |          |          | 0         |                | 44     |         | Below Average |
| Setup Guide              | Charlynne Team<br>member | 2545448         | 1              | 1      |          |          | 0         |                | 100    |         | Excellent     |
| AL .                     |                          |                 |                |        |          |          |           |                |        |         |               |

- Click on the staff performance sub-menu and you will see a summary of staff performance.
- Here, you will see how many tasks each person has been assigned, how many they completed on time, and how many late tasks per employee. Furthermore, you will see the performance rating per person.
- These reports help you to make decisions on the work balance and commitment of your workers besides, you will be able to take actions on non-performing workers.

FinClock Project Management Guide

### **Project Revenue Reports (Profit/Loss)**

| FINCLOCK           |            |                                     | HRM                 | Attendance     | Projects          | Products & Sen    | vices Payroll    | Settings | User Guide      |
|--------------------|------------|-------------------------------------|---------------------|----------------|-------------------|-------------------|------------------|----------|-----------------|
|                    |            |                                     |                     |                |                   |                   |                  |          | 💄 Demo LLC 🗸    |
| USER MENU          | ✤ Projects | Home Project Financial reports. Hop | ping that your team | recorded the c | costs properly. V | our projects dave | vou this profit. |          |                 |
| ≁ Projects         |            | ······                              |                     |                |                   | pj 3              | ,                |          |                 |
| E Tasks            | From Date: | To Date:                            | Search              | Clear          |                   |                   |                  |          |                 |
| \$ Project Costing |            |                                     |                     | _              |                   |                   |                  |          |                 |
| Internal Payments  | PDF        | Excel                               |                     |                |                   |                   | :                | Search:  |                 |
| ▼ Project Reports  | Code 🔺     | Project Name 🔶                      | Client 🔶            | Tasks 🔶        | Status 🔶          | Budget(\$) 🔶      | Costs(\$)        | Income   | % Profit 🛛 🔶    |
| Staff Performance  | 1          | Ali project 1                       |                     | 7              | Complete          | 5000              | 481              |          | 90.38           |
| Progress Reports   | 2          | Unix test project                   |                     | 2              | Complete          | 300               | 120              |          | 60              |
| Financial Reports  | 3          | Field work Maintenance              | Agnes mueni         | 3              | Planned           | 1450              | 1006             |          | 30.620689655172 |
| Setup Guide        | 4          | Jambo Sacco System                  |                     | 5              |                   | 9000              | 0                |          | 100             |
| Social Galac       |            |                                     |                     |                |                   |                   |                  |          |                 |

> When you click on the project reports submenu, you will see a summary of the project financial reports

> The report is a summary of the Project Budget, Expenses/costs, income per project, and the percentage profit.

> Management uses these reports to evaluate the financial position of the business at a glance.

> Managers can also know the type of projects to focus on and increase profit in the business.

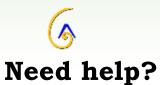

**Book a Meeting** 

Contact support team here: (Link)

Email: <a href="mailto:support@finclock.com">support@finclock.com</a>

Call us: +1 202 738 1553

**Finclock LLC** 

The Green Suite A, Dover

Delaware, 19901

**United States**